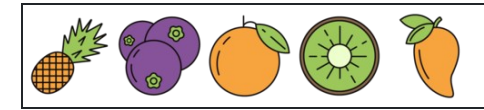

Zählen der Zahlen 1 bis 20

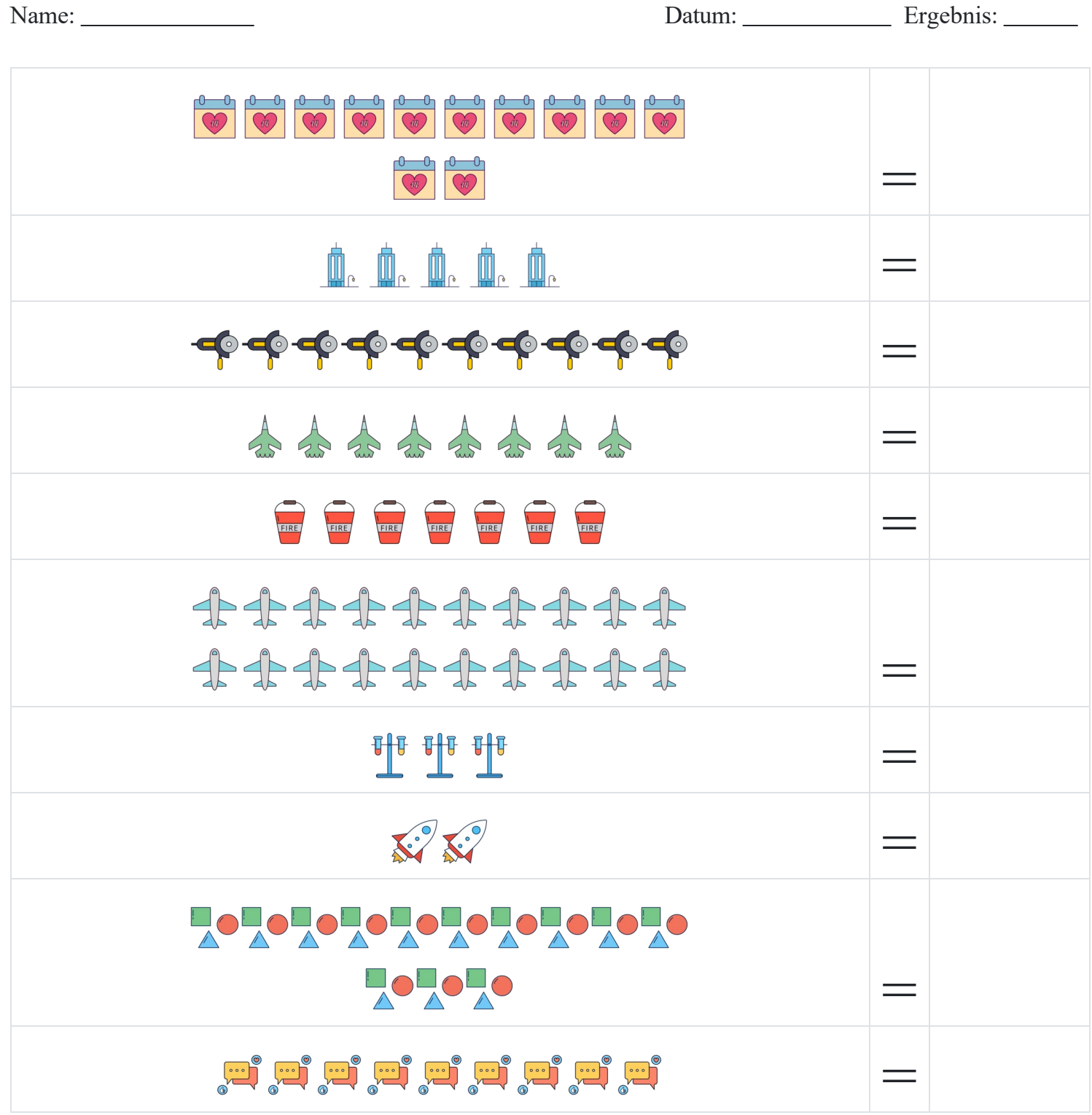

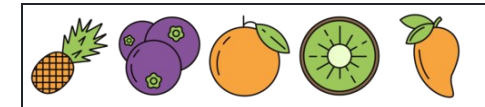

Zählen der Zahlen 1 bis 20

Name: Datum: Ergebnis:

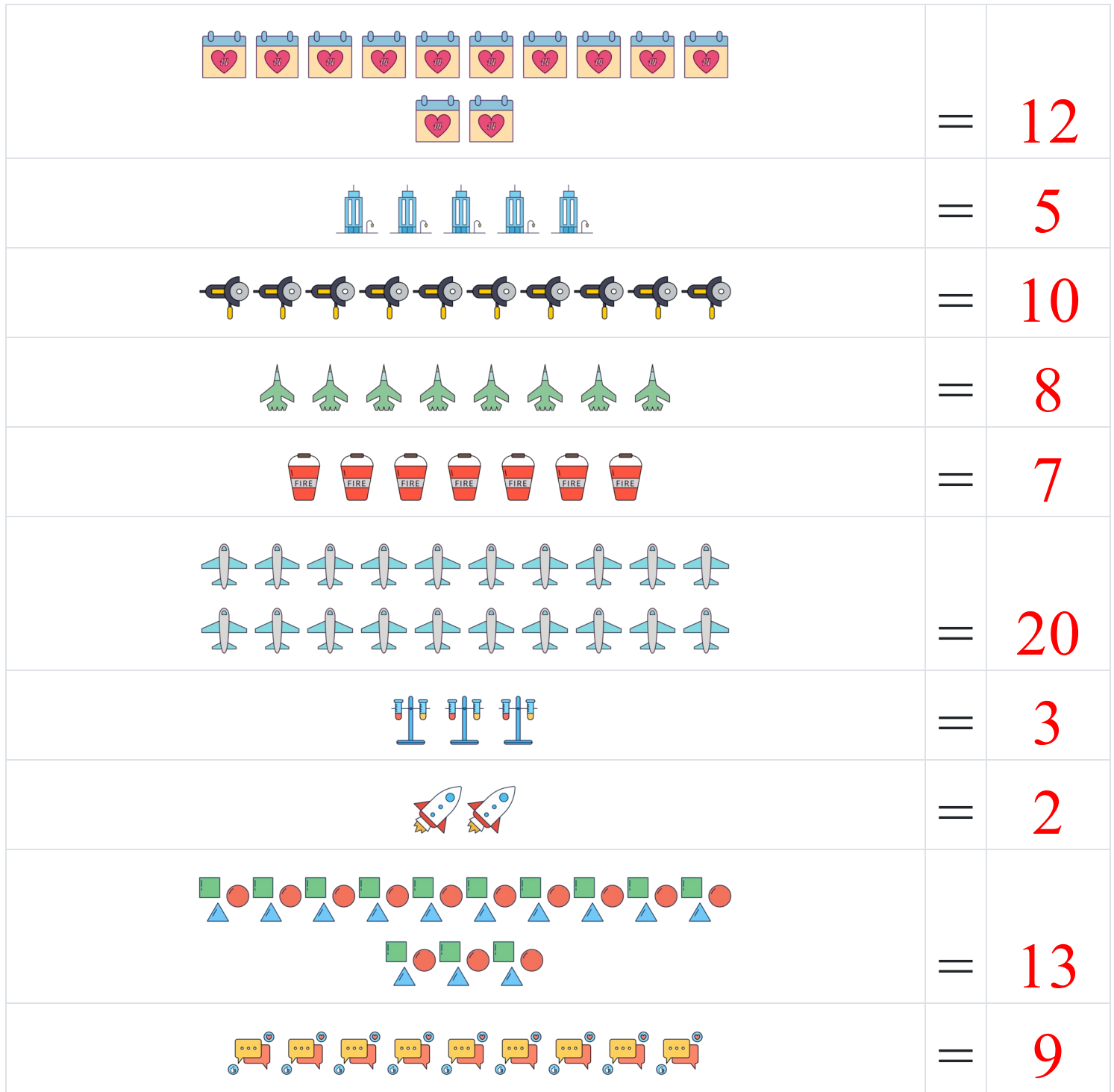